# **Atme durch! Genieße deine Welt!**

#### Unsere erste *Deine eigenen Extras* ist verfügbar!

Sorry Mastodon (fediverse), du gehörst dazu.

Neuseeländer und andere Menschen in dieser Zeitzone, und natürlich auch diejenigen, die unserer Zeitzone voraus sind (Grüße nach Tonga), haben die Hälfte des Jahres 2022 erreicht. Samstag, 02.07 also der 183. Tag im Jahr 2022 in der 26. Kalenderwoche.

Es ist Zeit für unsere erste *Deine eigenen Extras*, die auch in unserem [wiki](https://wiki.techsaviours.org/de/extras/take_a_breath) zu finden sind.

*Atme durch! Genieße deine Welt!* wird eher eine Erinnerung daran sein, nicht nur Google, Facebook & Co. loszuwerden oder den Kampf gegen all die Unternehmen zu führen, die die digitale Privatsphäre im Allgemeinen verletzen. Und gute Open-Source-Alternativen zu finden und sie zum Laufen zu bringen. Anderen zu erklären, warum sie dieses und jenes nicht benutzen sollten. Das gehört eigentlich alles dazu, aber es geht mehr darum, zu verstehen, dass wir es mit einem gesellschaftlichen Problem zu tun haben, das schnell wächst und an das wir uns von Zeit zu Zeit erinnern sollten.

Ich (Dan) bin froh, dass ich in einer Generation aufgewachsen bin, in der wir eine Telefonzelle suchen mussten, um die Eltern um weitere 15 Minuten zu bitten. So konnten wir weiter draußen mit unseren Freunden Fußball oder andere coole Sachen machen.

Es gab keine seltsamen Kommentare, die ich an irgendjemanden geschickt oder von irgendjemandem erhalten habe und die im World Wide Web die Runde machten. Keine Erinnerung an was auch immer (nur, dass es dunkel wird und meine Eltern wollen, dass ich nach Hause komme). Keine Benachrichtigung, die mir die Vision raubte, den Ball wie Roberto Carlos zu schießen (Lattenkreuz! Pfosten! TOOOOOOR!!!).

Wir hatten einfach nur Spaß, kamen nach Hause, duschten (wahrscheinlich von unseren Eltern gezwungen) und schauten mehr Fußball und träumten davon, endlich die GANZE Box mit Panini-Stickern in den Händen zu halten.

### Es ist eigentlich ganz einfach, *Atme durch! Genieße deine Welt*!

Lösche einfach alle deine Social-Media-Konten und lass dein Smartphone zu Hause. Am wichtigsten ist, dass du das auch für deine Kinder tust. Wir wollen nicht, dass die Selbstmorde bei Kindern weiter zunehmen. Wir wollen das für keinen von uns. Es hört nicht auf, seit die verdammten Social-Media-Plattformen unsere (sensiblen) Gehirne infiziert haben.

Wir alle wollen die Freiheit und unsere Gewohnheiten bewahren?! Und wir wollen die Welt weiterhin genießen, ohne von Tausenden von Smartphone- oder Regierungskameras umgeben zu sein (die bereits überall in der Stadt, auf Spielplätzen usw. zu finden sind), wenn wir uns am Hals kratzen oder beim Fußballspielen unglücklich den Ball zwischen die Beine bekommen, die Videos dann widerum auf einer der Social Media-Plattformen landen.

# **Das gesellschaftliche Dilemma**

Wir sollten zum Beispiel etwas gegen Folgendes unternehmen:

- <https://reclaimyourface.eu/the-problem/>
- <https://www.socialcooling.de/>
- https://en.wikipedia.org/wiki/Social media and suicide

• https://de.wikipedia.org/wiki/Das Dilemma mit den sozialen Medien

# **Wie?**

Lösche einfach deine Social-Media-Konten und genieße die Natur und gönne deinem Gehirn nach sooo vielen Jahren endlich eine Pause:

- Mastodon <https://docs.joinmastodon.org/user/moving/#delete>
- Diaspora
	- Melde dich bei deinem Diaspora-Konto an
		- Klicke dann oben rechts auf deinen Benutzernamen und wähle "Einstellungen".
		- Scrolle unter der Registerkarte "Konto" ganz nach unten und klicke auf "Konto schließen".
		- Gib dein aktuelles Passwort ein und bestätige die Kontolöschung über den Button "Konto schließen".
- Misskey und andere [fediverse]([https://de.wikipedia.org/wiki/Fediverse#Kommunikationsprotokolle\\_und\\_Instanzen](https://de.wikipedia.org/wiki/Fediverse#Kommunikationsprotokolle_und_Instanzen)) - Um ehrlich zu sein, ich weiß es nicht. Wahrscheinlich ähnlich wie Dispora und Mastodon.

Die folgenden Links sind Mozillas "Internet spring cleaning":

- Facebook <https://blog.mozilla.org/internet-culture/mozilla-explains/how-to-delete-facebook/>
- Instagram <https://blog.mozilla.org/internet-culture/mozilla-explains/how-to-delete-instagram/>
- Snapshat <https://blog.mozilla.org/internet-culture/how-to-delete-snapchat>
- Twitter -<https://blog.mozilla.org/internet-culture/how-to-delete-twitter/>
- Tiktok <https://blog.mozilla.org/internet-culture/mozilla-explains/how-to-delete-tiktok>
- Google -<https://blog.mozilla.org/internet-culture/how-to-delete-google/>

Mozillas gesamte Liste:

<https://blog.mozilla.org/en/internet-culture/how-to-delete-instagram-facebook-online-accounts/>

### **Das war's?**

Nein, natürlich nicht! Du kannst das Problem mit unserem Klimawandel vergleichen. Es braucht viel mehr, als nur seine Konten zu löschen oder keine Plastiktüten mehr zu benutzen. Wir alle müssen es eigentlich tun. Und es wird wahrscheinlich nie passieren, aber zumindest kann es dir helfen, einen klaren Kopf in deiner kleinen Welt zu behalten.

### **Du fragst dich, warum wir immer noch auf Mastodon und Twitter sind?!**

Ich habe Facebook, Twitter usw. noch nie benutzt. Das ist einfach nicht meine Welt, aber nicht jeder ist sich über Open-Source-Alternativen, Social Cooling oder digitalen Datenschutz im Allgemeinen bewusst. Deshalb versuchen wir, die Leute zu erreichen (unser Twitter-Account) und haben ein Mastodon-Account eingerichtet, um den Leuten die Möglichkeit zu geben, uns über eine

datenschutzfreundlichere Open-Source-Lösung zu folgen. Aber Sie müssen kein Mastodon-Account haben, um uns oder jemand anderem zu folgen. RSS ist für die meisten Webseiten verfügbar. Du kannst auch deinem Lieblings-Mastodon-Benutzer über RSS folgen. Füge einfach den Benutzer [\(https://fosstodon.org/@techsaviours](https://fosstodon.org/@techsaviours)) zu deinem RSS-Feed-Aggregator hinzu.

Eine Anleitung, wie man einen RSS-Server [FreshRSS](https://github.com/FreshRSS/FreshRSS) hinzufügt, wird eines Tages auch einen Platz in unserem Wiki finden.

## **Schalte dein Smartphone aus**

So, es ist Wochenende, für uns Samstag, für andere sogar noch Freitag. Zeit für Zeit mit Freunden, Familie, Natur oder einfach nur ein Buch vor den "verstrahlten" Augen zu lesen. Das heißt, leg deine Geräte beiseite und fang am Montag an, deine Social-Media-Accounts zu löschen und *Atme durch! Genieße deine Welt!* genau jetzt.

P.S. Nicht vergessen! Die mürrische Person vor dir hat vielleicht das gleiche Problem!

#### *Atme durch! Genieße deine Welt!* Dan

From: <http://wiki.techsaviours.org/>- **Your Digital Privacy DIY Solutions | TECH SAVIOURS .ORG**

Permanent link: **[http://wiki.techsaviours.org/de/extras/take\\_a\\_breath](http://wiki.techsaviours.org/de/extras/take_a_breath)**

Last update: **2022/10/24 08:24**

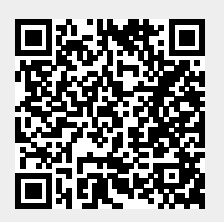